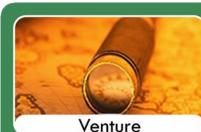

## Venture Curriculum

• Introduction to formal curriculum.

- Short Sharp task focused.
- $\bullet$  Careful consideration for when English and Math's timetabled.
- For students with social emotional and mental health difficulties.
- This curriculum offers a bridge between our Explorer and Navigator curriculum's.
- Students can follow a GCSE Pathway, Entry Level Pathway or both dependent on needs.
- Flexibility within the curriculum to meet social and emotional needs.

## 7V - Venture Curriculum – ICT and Computing/2 Lessons

|        | 2021 - 2022<br>Autumn 1<br>Unit 1 | 2021 - 2022<br>Autumn 2<br>Unit 2     | 2021 – 2022<br>Spring 1<br>Unit 3      | 2021 - 2022<br>Spring 2<br>Unit 4 | 2021 - 2022<br>Summer 1<br>Unit 5      | 2021 - 2022<br>Summer 2<br>Unit 6 |
|--------|-----------------------------------|---------------------------------------|----------------------------------------|-----------------------------------|----------------------------------------|-----------------------------------|
|        | Topic:                            | Topic:                                | Topic: topic of                        | Topic: Micro bits                 | Topic: topic of                        | Topic:                            |
| X      | ICT Expectations                  | E-Safety – Play like                  | teacher choice                         |                                   | teacher choice                         | Technology – using                |
| Year 7 | Login/Managing                    | share.                                | Dragons Den                            | Suggested Key                     | Own a business                         | the Ipad iMovie                   |
|        | our area on the                   |                                       | Using power point/                     | Questions:                        | Using power point/                     |                                   |
|        | school network                    | Suggested Key                         | word publisher                         | What is                           | word publisher                         |                                   |
|        | Create front cover                | Questions:                            |                                        | programming?                      |                                        | Suggested Key                     |
|        | for books                         | What is E-safety?                     |                                        | How do we                         |                                        | Questions:                        |
|        | Keyboard skills                   | What are privacy                      | Suggested Key                          | programme                         | Suggested Key                          | What do visitors need             |
|        | Inputs and output                 | settings?                             | Questions:                             | something?                        | Questions:                             | to know about                     |
|        | Suggested Key<br>Questions:       | Why could social                      | How can you                            | Can you                           | How can you                            | Queensbury School?                |
|        | How should we                     | media be harmful?<br>How would advise | change the                             | programme using the block editor? | change the                             | What subjects do we               |
|        | conduct ourselves                 | someone to stay                       | background slides?<br>How do import an | Can you                           | background slides?<br>How do import an | offer? What do                    |
|        | in the ICT room?                  | safe online?                          | image? Make                            | programme using                   | image? How to                          | students learn in                 |
|        | What safety rules                 | What is a troll?                      | adjustments, crop                      | Java?                             | select the right                       | these subjects?                   |
|        | do have to follow                 |                                       | and remove                             | How do we                         | image – pixel size?                    |                                   |
|        | and why?                          | Key Skills and                        | background?                            | programme a                       | Make adjustments,                      | What teachers                     |
|        | What should you                   | knowledge:                            | Key skills and                         | Microbit to help us?              | crop and remove                        | should we include in              |
|        | never do with logins              | Will demonstrate                      | knowledge:                             |                                   | background?                            | our tour                          |
|        | and passwords?                    | understanding that                    | Add text and                           | Key skills and                    | Key skills and                         |                                   |
|        | Where do we store                 | some websites that                    | images to a                            | knowledge:                        | knowledge:                             | Key skills and                    |
|        | the work we create                | are good for them                     | template                               | Understand and                    | Add text and                           | knowledge:                        |
|        | on the computer?                  | to visit & some sites                 | document using an                      | discuss what                      | images to a                            | use technology                    |
|        | How do we create                  | are inappropriate.                    | image & word bank                      | programming is.                   | template                               | purposefully to                   |
|        | a folder in your                  | Will explain what is                  |                                        | Understand how to                 | document using an                      | create,                           |
|        | area?                             | meant by the term                     | Recognise uses of                      | programme                         | image & word bank                      | organise, store,                  |

|  | Key Skills and<br>knowledge:<br>With support can<br>add text and<br>images to a<br>template<br>document using an<br>image & word bank<br>Begin to use index<br>fingers (left and<br>right hand) on a<br>keyboard to build<br>words & sentences.<br>To know the space<br>bar makes 'finger<br>spaces' between<br>words.<br>With visual prompts<br>can recognise uses<br>of technology in<br>their homes and in<br>their community.<br>Begin to<br>understand that<br>there are online<br>tools that can help<br>them create and<br>communicate. | cyber-bullying<br>Know that if they<br>put information<br>online it leaves a<br>digital footprint or<br>"trail" & they need<br>to manage it so it is<br>not hurtful.<br>Will confidently<br>discuss with support<br>criteria for rating<br>informational<br>websites a site. | technology in their<br>homes and in their<br>community.<br>Understand that<br>there are online<br>tools that can help<br>them create and<br>communicate. | something.<br>Understand why<br>programming is<br>important.<br>Understand what<br>Java Script is.<br>Develop<br>programming skills.<br>Use logic and<br>reasoning to<br>predict what a<br>programme will do<br>when finished. | Recognise uses of<br>technology in their<br>homes and in their<br>community.<br>Understand that<br>there are online<br>tools that can help<br>them create and<br>communicate. | manipulate and<br>retrieve<br>digital content |
|--|----------------------------------------------------------------------------------------------------|----------------------------------------------------------------------------------------------------|----------------------------------------------------------------------------------------------------|----------------------------------------------------------------------------------------------------|----------------------------------------------------------------------------------------------------|-----------------------------------------------|
|--|----------------------------------------------------------------------------------------------------|----------------------------------------------------------------------------------------------------|----------------------------------------------------------------------------------------------------|----------------------------------------------------------------------------------------------------|----------------------------------------------------------------------------------------------------|-----------------------------------------------|

| Links to<br>Gatsby<br>benchm                                                                                | 4. Linking curriculum learning to careers.                                                    | 3. Addressing the needs of each pupil                          | 4. Linking curriculum learning to careers.                                | 4. Linking curriculum<br>learning to careers.<br>Animator/Camera | 4. Linking curriculum learning to careers.                                                                | 4. Linking curriculum learning to careers.                                                                                  |
|----------------------------------------------------------------------------------------------------|-----------------------------------------------------------------------------------------------|----------------------------------------------------------------|---------------------------------------------------------------------------|------------------------------------------------------------------|----------------------------------------------------------------------------------------------------|----------------------------------------------------------------------------------------------------|
| ark<br>3.<br>Addressing<br>the needs of<br>each pupil<br>4. Linking<br>curriculum<br>learning to<br>careers | Pupils must know<br>how to keep safe on<br>line. Working in an<br>office based<br>environment | How to keep safe on<br>line, how to access<br>help and support | Skills needed in office<br>based environment.<br>How to present<br>ideas. | design                                                           | Skills needed in office<br>based environment.<br>How to present<br>ideas. How to run<br>your own business | Television and film<br>production/ Camera<br>operator video game<br>design/YouTube video<br>creator/Advertising<br>director |